# Thin Client Development and Wireless Markup Languages

#### David Tipper Associate Professor

Department of Information Science and Telecommunications
University of Pittsburgh
tipper@tele.pitt.edu

http://www.sis.pitt.edu/~dtipper/2727.html *Slides 10* 

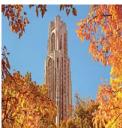

# Thin Client Development

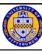

- · Adopt architecture similar to wired Internet
- Components
  - microbrowser (thin client), Web Server, content/data source, possibly a proxy gateway
- Advantages
  - Rapid deployment, fresh data, easy to use, broad deployment

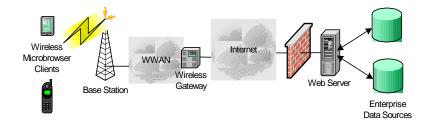

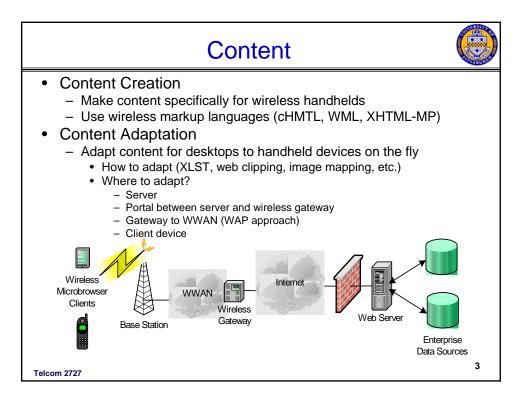

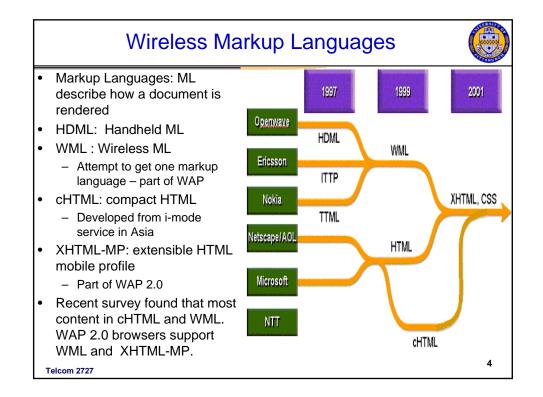

#### **Developing Thin Client Apps**

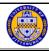

- Stage 1: Development
  - Design User Interface aspects
  - Select server development platform and markup language:
    - Microsoft.NET, ASP, ColdFusion, Java Servlets, Perl, etc.
    - WML, XHTML-MP, cHTML
  - Write Code behind the interface
  - Test application in Emulators
- Stage 2: Testing
  - Test application scalability by simulating multiple clients
  - Test application on a series of ACTUAL devices look at range of UAProf devices
- Step 3: Deployment
  - Integrate into existing WAP Portal content on site
  - Configure server for access restrictions
  - Check the server log files to see service popularity

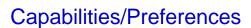

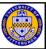

- W3C: CC/PP Composite Capability/Preference Profile
  - Defines device capabilities and user preferences based on resource description framework
  - General for all devices
- Openmobile Alliance
  - User-Agent Profile (UAProf) adapts CC/PP to handhelds and defines framework for exchange of data
  - HardwarePlatform (memory, screen size, Bluetooth, etc.)
  - SoftwarePlatform (OS, version, JVM CDLC, etc.)
  - Browser
  - Network Characteristics (UMTS, GPRS, etc, WAP versions, etc.))
  - Push Characteristics
  - Set of default profiles defined terminal increments from a particular default profile
  - http://www.uaprofile.com/html/

#### Capabilities/Preferences

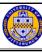

- WURFL: Wireless Universal Resource File
  - XML configuration file of subset of UAProf info
  - Open source, contributed descriptions, no guarantee accurate
  - More popular than UAProf
    - · can control setup and updating
  - http://wurfl.sourceforge.net/index.php

<c:if test="\${capabilities.wap\_push\_support}">
 <a href="subscribepush.jsp">Push Services</a>

</c:if>

Telcom 2727

7

# Wireless Markup Language WML

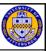

- WML Based on OpenWave Handheld Markup Language (HDML) and W3C's HTML
- Standardized by WAP Forum as part of WAP 1.0
- WAP Now part of open mobile alliance
  - Open Mobile Alliance www.openmobilealliance.org
- W3C XML-based language
  - Guarantees well formed document

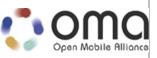

 WML is part of the Wireless Application Environment of WAP

Telcom 2727

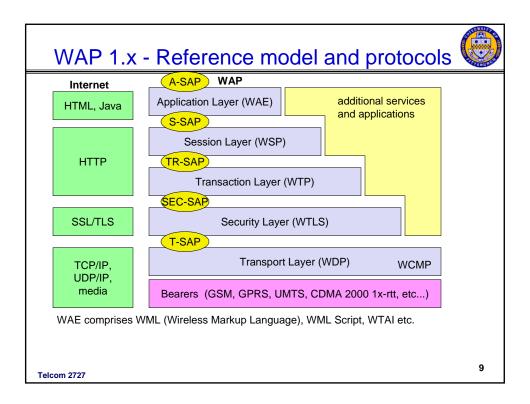

# WAE - Wireless Application Environment

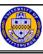

- Goals
  - network independent application environment for wireless mobile devices
  - integrated Internet/WWW programming model with high interoperability
- Requirements
  - device and network independent, international support
  - manufacturers can determine look-and-feel, user interface
  - considerations of slow links, limited memory, low computing power, small display, simple user interface (compared to desktop computers)
- Components
  - Architecture: application model, micro-browser, gateway/proxy, server
  - WML: XML-Syntax, based on card stacks, variables, ...
  - WMLScript: procedural, loops, conditions, ... (similar to JavaScript)
  - WTA: telephone services, such as call control, text messages, phone book,
     ... (accessible from WML/WMLScript)
  - Content formats: vCard, vCalendar, Wireless Bitmap, ...
  - Protocal Layers (WAP)

Telcom 2727

ᠳ

# Wireless Markup Language WML

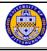

- W3C XML based language tries to enforce well formed documents
- Tag-based markup language:
  - Screen management (layout, text, images,..)
  - Data input (text, selection lists, etc.)
  - Hyperlinks & navigation support
  - Presentation depends on device capabilities
  - Card and Deck approach
- Supports scripting with WMLScript
- Telephone services with WTA

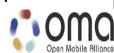

Telcom 2727

#### **WML Concepts**

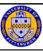

- WML follows a Card and Deck metaphor
  - A Deck is a single WML document and consists of one or more cards
  - Cards are viewable one at a time and are a single interaction between microbrowser and user
  - User navigation between cards is local a deck allows multiple screens to be downloaded in a single retrieval
  - Movement between decks requires an interaction with a server (fetch deck)
  - Support for navigation among cards and decks includes provisions for event handling; used for navigation or executing scripts
  - Idea is that since it takes time to download content should send several pages (i.e., cards) at once

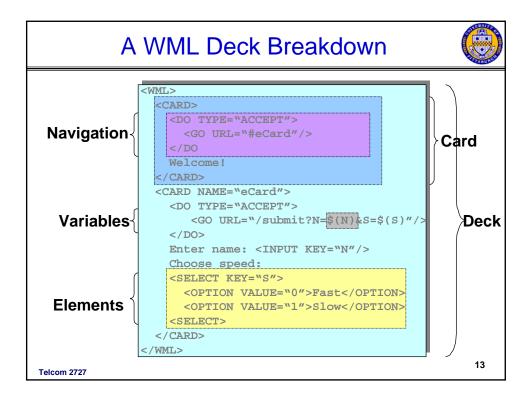

# WML Concepts (cont.)

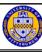

- MicroBrowser Related:
  - Special menu options (Options)
  - History of navigation (Back button)
  - Softkeys (special quick action buttons)
  - Bookmarking facilities
  - State management (context) and variables storage facility
  - Caching support for quicker processing
- Card Content:
  - Text rendering and Image layouts
  - Timer and user interaction events
  - Navigation uses hyperlink style URLs

14

#### WML and Deck Format

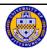

16

#### • WML Document prologue:

- Document type and XML Version
- Prepares parsing engine to interpret deck according to Document Type Definition (DTD)
- Markup begins with <wml> tag and concludes with </wml>
- All elements are bracketed <> and </>

```
<element> value </element>
may have attributes (in double quotes)
<card title="First Card">
....
</card>
```

#### Note:

- WML source must be compiled into binary format by gateway before forwarding to device (phone)
- Emulators and some PDAs can process WML source without compilation if they have a WML parser

Telcom 2727

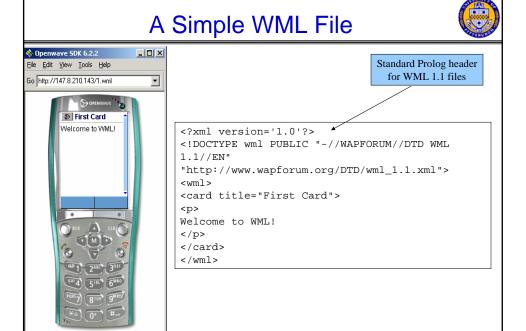

#### **WML Elements**

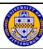

- Predefined WML features for document formatting
- Examples of formatting Elements:
  - Text formatting

```
br p table i b u big small
```

- Variables
  - setvar
- User input

input select option optgroup fieldset

- Character support
   " " ' '< < ,etc.</pre>
- Comments in source are possible
  - <!-- write comment -->

Telcom 2727

Telcom 2727

17

#### **Text Formatting Example**

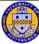

```
<?xml version="1.0"?>
     <!DOCTYPE wml PUBLIC "-//WAPFORUM//DTD</pre>
      WML 1.2//EN"
"http://www.wapforum.org/DTD/wml12.dtd">
    <!-- Fig. 13.5: fig13 5.wml -->
5
    <!-- WML formatting
   <wm1>
                                Text marked up using formatting elements.
      <card>
10
11
             A <b>bold</b> statement<br />
             A <big>big</big> deal<br />
             A <small>small</small> problem<br
13
14
            I <em>mean</em> it<br/>
15
             This is <i>fancy</i><br />
16
             <strong>Strong</strong>man<br />
17
             <u>Not</u> a link
18
          19
        </card>
20 </wml>
                                                                   18
```

# **Device Dependent Display**

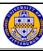

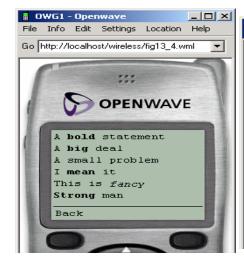

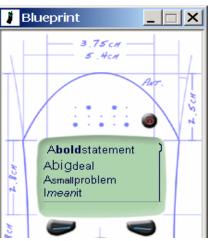

Telcom 2727

19

# **WML Elements**

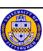

- · Additional WML Elements for document formatting
  - Deck/Card

```
wml - starts/ends deck
card - start/ends a card
head - similar to <HEAD> in html
access -perform access control on a deck
meta - place meta info into a deck (e.g. keywork stuffing)
```

Tasks – specify an action to be performed by the browser

Can move between cards and decks with anchor <a>, go <go href>, prev pref href>

# WML - example with cards

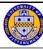

```
<?xml version="1.0"?>
<!DOCTYPE wml PUBLIC "-//WAPFORUM//DTD WML
  1.1//EN"
  "http://www.wapforum.org/DTD/wml_1.1.xml"
<wml>
    <card id="card_one" title="simple</pre>
  example">
        <do type="accept">
            <go href="#card_two"/>
        </do>
        >
        This is a simple first card!
        <br/>>
        On the next one you can choose ...
        </card>
```

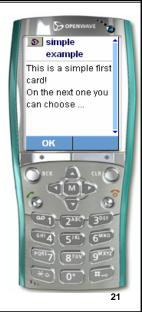

Telcom 2727

# WML - example with cards

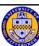

```
<card id="card_two" title="Pizza selection">
        <do type="accept" label="cont">
                                                           D Pizza selection
            <go href="#card_three"/>
                                                            . your favorite pizza!
        </do>
        >
                                                           2 Funghi
        ... your favorite pizza!
                                                           3 Vulcano
        <select value="Mar" name="PIZZA">
            <option value="Mar">Margherita</option>
            <option value="Fun">Funghi</option>
            <option value="Vul">Vulcano</option>
        </select>
        </card>
    <card id="card_three" title="Your Pizza!">
        Your personal pizza parameter is
   <b>$(PIZZA)</b>!
    </card>
</wml>
                                                                       22
```

# WML - example with cards

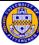

#### **Advanced WML**

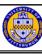

- Tables
  - Organize data into rows and columns
- Forms
  - For collecting user input data
- Templates
  - Define common look and feel across cards
  - User interface consistency
- · Timers for:
  - Page Refreshes → For example refresh Stock price
  - Animation display a sequence of cards with a different image per card. Loop this and you have animation

#### **WML Timer**

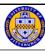

- <?xml version="1.0"?>
- <!DOCTYPE wml PUBLIC "-//JoeDinner//DTD WML 1.1//EN"</p>
- "http://www.wapforum.org/DTD/wml\_1.1.xml">
- <wml>
- <card id="main" ontimer="#card1">
- <timer value="80"/>
- <img id="image27" src="burger.wbmp" alt="JOE'S Diner" hspace="5" vspace="5" />
- <a href="#card1">Enter</a>
- </card>
- <card id="card1" title="Joe's Diner">

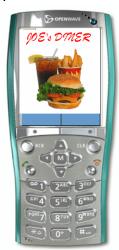

25

Telcom 2727

#### **WML Comments**

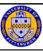

- Images on monochrome devices in wireless bitmap (WBMP) format.
- For color devices use portable network graphics (PNG) format
- Minimum WAP phone requirements
  - Compressed WML deck must not be larger than 1.4K
  - 4 lines on screen, 12 character per lines
- Rendering WML on some microbrowsers makes navigation difficult
  - Developing WML specific content for each device may be necessary.
- Cache Problems are common
  - Cached documents do not always expire OR always expire
  - No assumptions can be made about cached documents/images
- · Meta tags in header are not always supported
- Some devices do not support POST, only GET operations
- Device capabilities can be established
  - Use IserAgent tag to establish device type and its capabilities (using WURFL or UAProf)

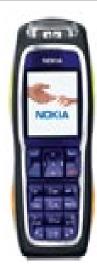

# **WMLScript**

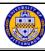

- Scripting language:
  - Procedural logic, loops, conditionals (if -then -else), etc.
  - String and character processing support
  - Optimized for small-memory, small-cpu devices
- Integrated with WML:
  - Powerful extension mechanism
  - Reduces overall network traffic
  - Mobile Code architecture
- Source Code Compiler in WAP Gateway:
  - Better network bandwidth use
  - Better use of phone memory/cpu

Telcom 2727

**WAP Architecture** Client **Web Server WAP Gateway** WML CGI WML Encoder with WML-Script Scripts WML Decks WML-WSP/WTF Script WMLScript Compiler WTAI Protocol Adapters Etc. Source: WAP Forum Telcom 2727

Zī

# **WMLScript API Libraries**

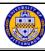

- Available on all WAP compatible devices:
  - Lang constants, general-purpose math functionality – include logical operations, increment/decrement, etc.
  - String Character/String processing functions
  - URL URL processing
  - Browser- WML browser interface
  - Dialog simple user interface
  - Float floating point functions
- Other libraries are available as proprietary extensions on device

Telcom 2727

29

# Common WMLScript Uses

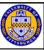

- Reduce network round-trips and enhance functionality
- Field validation
  - Check for formatting, input ranges, for transmitting to server, etc.
- Device extensions
  - Access device or vendor-specific API
    - · For example address book for phone numbefr
- Conditional logic
  - Download intelligence into the device as needed
  - For example download new software

#### **WMLScript Example**

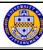

```
// Fig. 15.7: calculate.wmls
  2
        // An addition program
       extern function add()
           // first number
   8
          var number1 = Dialogs.prompt( "Enter first integer", "" );
          // second number
   10
   11
          var number2 = Dialogs.prompt( "Enter second integer", "" );
   12
   13
          // result
          var sumNumber = Lang.parseInt( number1 ) +
  14
  15
             Lang.parseInt( number2 )
  16
  17
           WMLBrowser.setVar( "sum", sumNumber );
  18
           WMLBrowser.go( "#result" );
  19
                                                                        31
Telcom 2727
```

#### WML Script Example

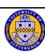

```
<YXDL Version = '1.0'Y>
<!DOCTYPE wnl PUBLIC "-//WAPPORUM//DTD WML 1.2//EH'
'http://www.wapforum.org/DTB/wml12.dtd'>
       <!-- Pig. 15.9: figi5_9.wml -->
<!-- An addition program -->
       comit >
           <card id = "index" title = "Addition" newcontext = "true">
              12
  13
  14
  15
              Click Run to run script.
  17
          19
  20
          ccard id = "result" title = "Answer">
  21
              <
  23
                 <!-- display result -->
                 The total is: ssum
          </www.i>
  28
Telcom 2727
```

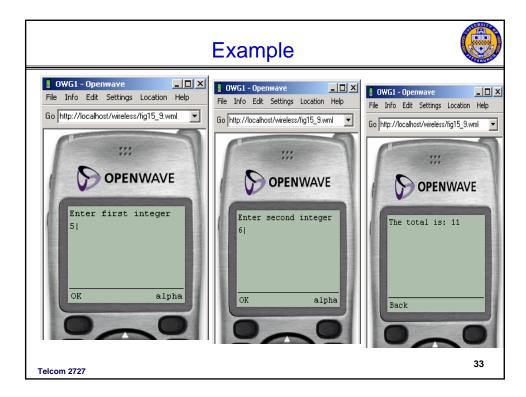

# Wireless Telephony Application (WTA)

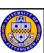

- Collection of telephony specific extensions
- Extension of basic WAE application model
  - access to telephony functions
    - any application on the client may access telephony functions (place/answer call, call forwarding, etc.)
  - content push
    - server can push content to the client
  - handling of network events
    - table indicating how to react on certain events from the network
- Example
  - calling a number (WML)
    wtai://wp/mc;4126247400
  - calling a number (WMLScript)
    WTAPublic.makeCall("4126247400");

# WTA Overview (cont.)

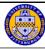

- WTA Browser
  - Extensions added to standard WML/WMLScript browser
  - Exposes additional API (WTAI)
- WTAI includes:
  - Call control
  - Network text messaging
  - Phone book interface
  - Indicator control
  - Event processing
- WTAI access is available from WML & WMLScript.
- Integration of Telephony Application Interface into mobile applications
- Automatic activation of Voice call by user action or WAP site application

Telcom 2727

35

# Placing an outgoing call with WTAI: in WML

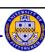

36

# WTAI - example with WML

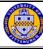

```
<?xml version="1.0"?>
<!DOCTYPE wml PUBLIC "-//WAPFORUM//DTD WML 1.1//EN"
              "http://www.wapforum.org/DTD/wml_1.1.xml">
   <card id="card_one" title="Tele voting">
       <do type="accept">
          <go href="#card_two"/>
       </do>
        Please choose your candidate! 
   </card>
   <card id="card_two" title="Your selection">
       <do type="accept">
          <go href="wtai://wp/mc;$dialno"/>
       </do>
       Your selection:
       <select name="dialno">
           <option value="01376685">Mickey</option>
           <option value="01376686">Donald</option>
           <option value="01376687">Pluto</option>
       </select>
   </card>
</wml>
                                                                         37
```

# WTAI - example with WML

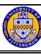

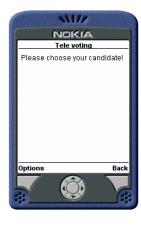

Telcom 2727

Telcom 2727

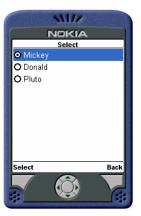

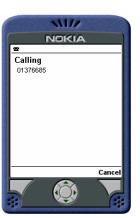

# Placing an outgoing call with WTAI: in a WMLScript function WTAI Call { function checkNumber(N) { if (Lang.isInt(N)) WTAI.makeCall(N); else Dialog.alert("Bad phone number"); } Telcom 2727

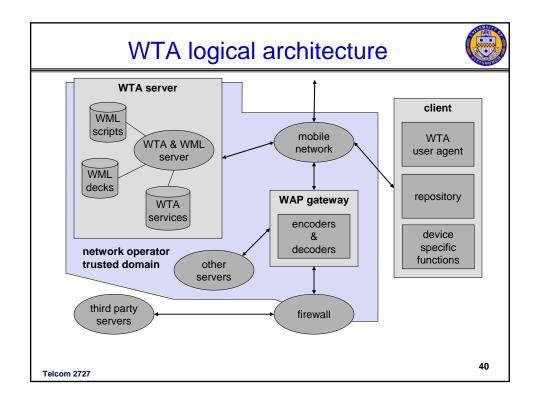

#### WTAI - example with WML and WMLScript

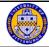

```
<?xml version="1.0"?>
<!DOCTYPE wml PUBLIC "-//WAPFORUM//DTD WML 1.1//EN"</pre>
              "http://www.wapforum.org/DTD/wml_1.1.xml">
<wml>
    <card id="card_one" title="Tele voting">
        <do type="accept"> <go href="#card_two"/> </do>
         Please choose your candidate! 
    </card>
    <card id="card_two" title="Your selection">
        <do type="accept">
            <go href="/myscripts#voteCall($dialno)"/> </do>
        Your selection:
        <select name="dialno">
            <option value="01376685">Mickey</option>
            <option value="01376686">Donald</option>
            <option value="01376687">Pluto</option>
        </select> 
    </card>
    <card id="showResult" title="Result">
         Status: $Message $No 
    </card>
</wml>
Telcom 2727
```

#### WTAI - example with WML and WMLScript I

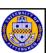

```
Script can handle error cases (e.g., phone busy, network unavailable,
    etc.)

function voteCall(Nr) {
    var j = WTACallControl.setup(Nr,1);
    if (j>=0) {
        WMLBrowser.setVar("Message", "Called");
        WMLBrowser.setVar("No", Nr);
    }
    else {
        WMLBrowser.setVar("Message", "Error!");
        WMLBrowser.setVar("No", j);
    }
    WMLBrowser.setVar("No", j);
}
```

Telcom 2727 42

# **Summary**

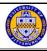

- Thin client development
  - Create content vs. adapt content
- Wireless Markup Language (WML)
  - Deck/Card format
  - Text Formating
  - Elements
  - Scripting
  - WTA not j2me libraries now available to access functions
- Note not as flexible as Smartclient

Telcom 2727 43